#### **DAFTAR ISI**

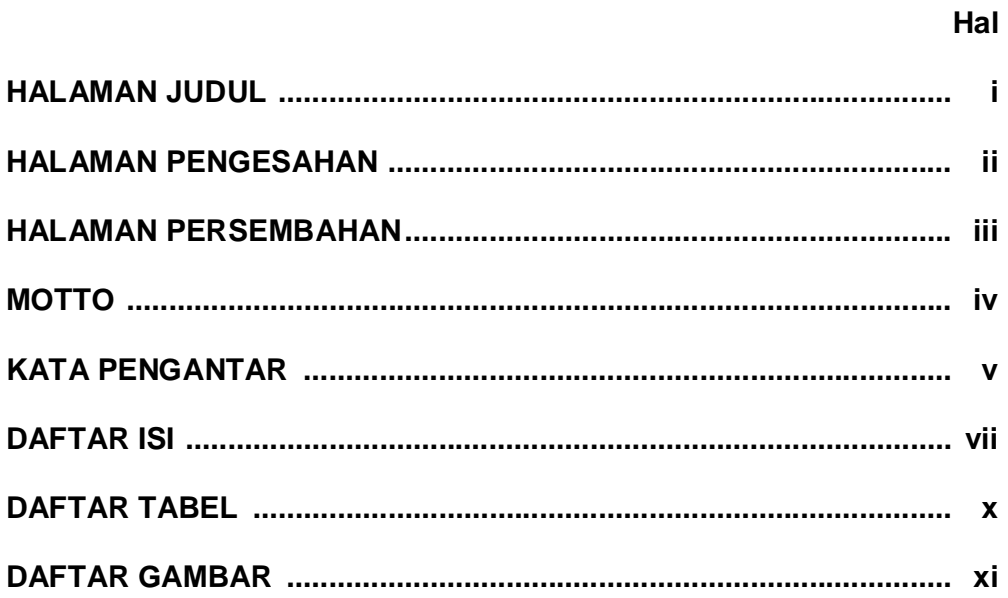

# **BABI**

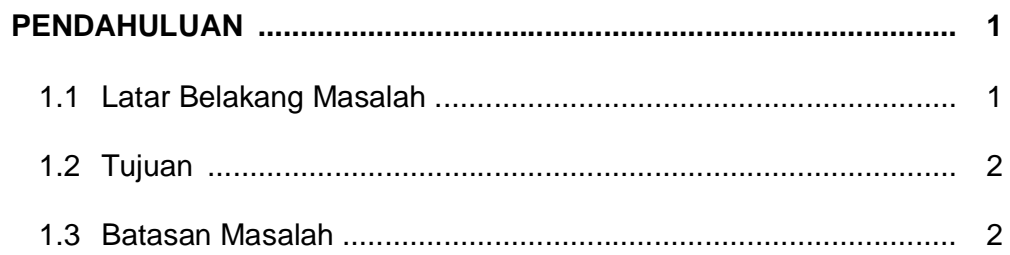

#### **BABII**

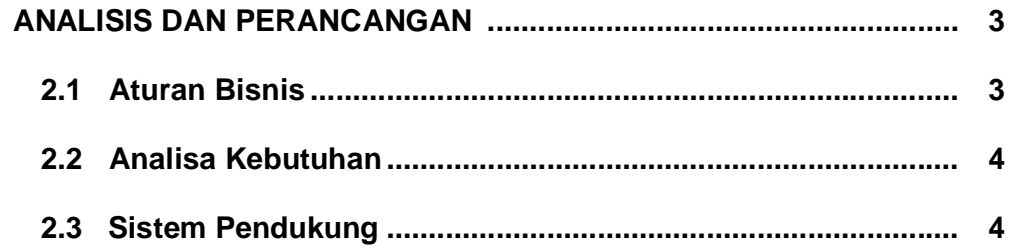

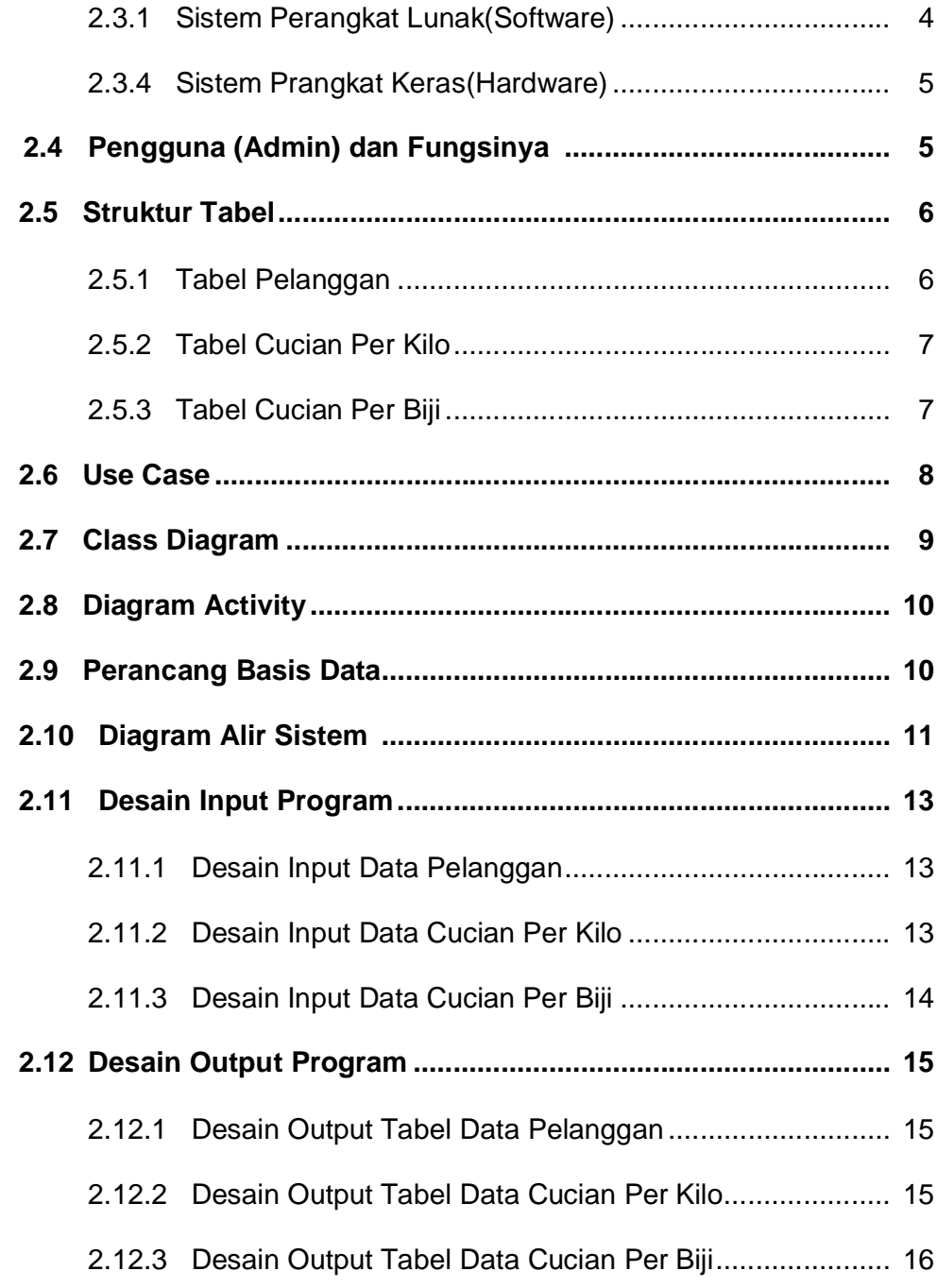

# **BAB III**

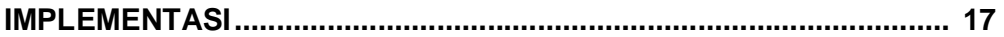

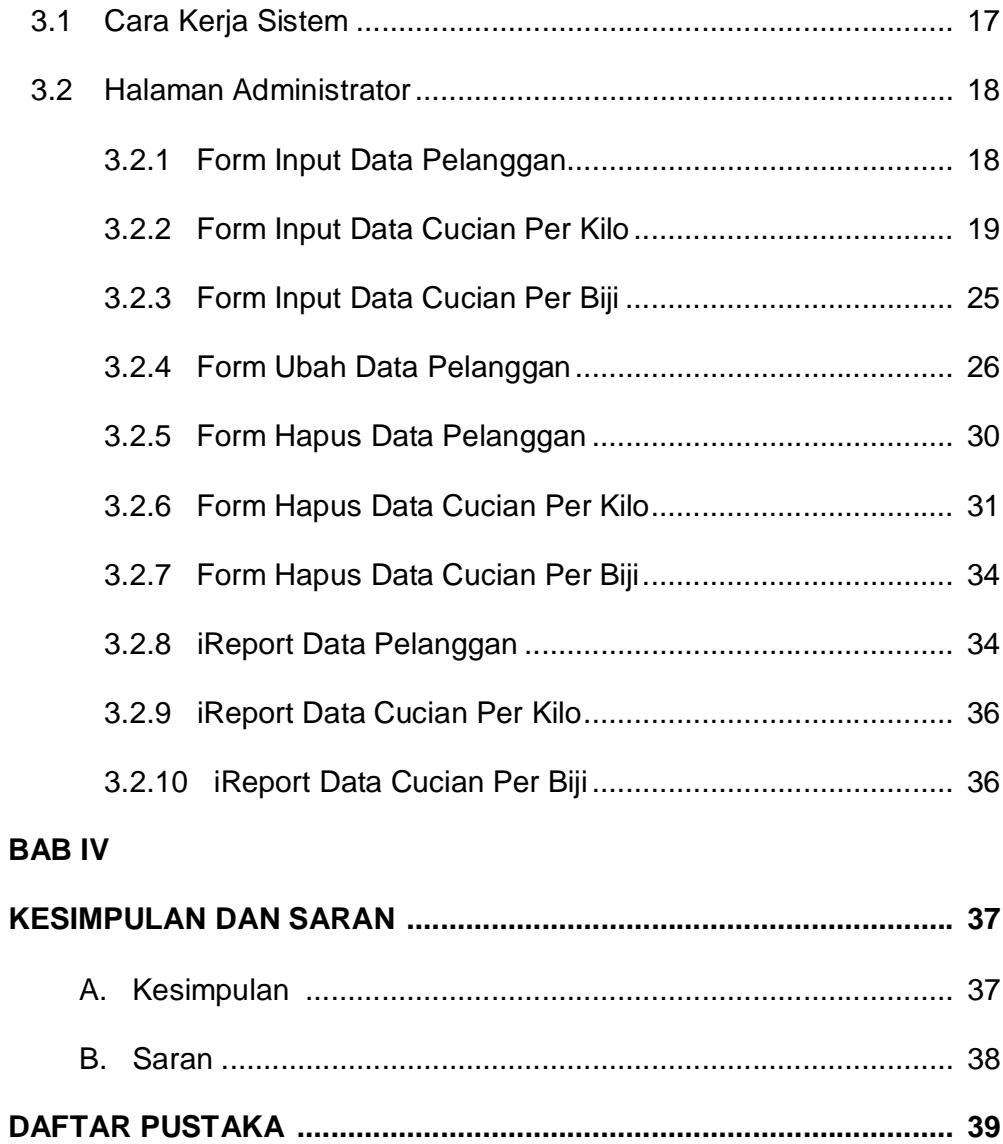

## **DAFTAR TABEL**

 **Hal**

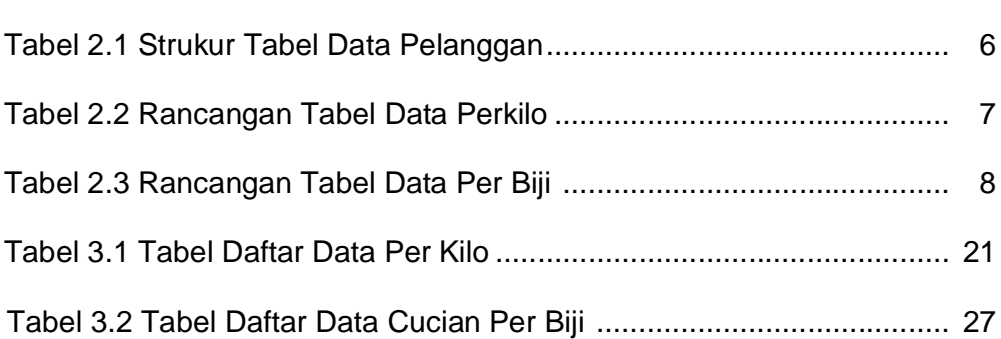

#### **DAFTAR GAMBAR**

## **BAB II**

# **ANALISIS DAN PERANCANGAN**

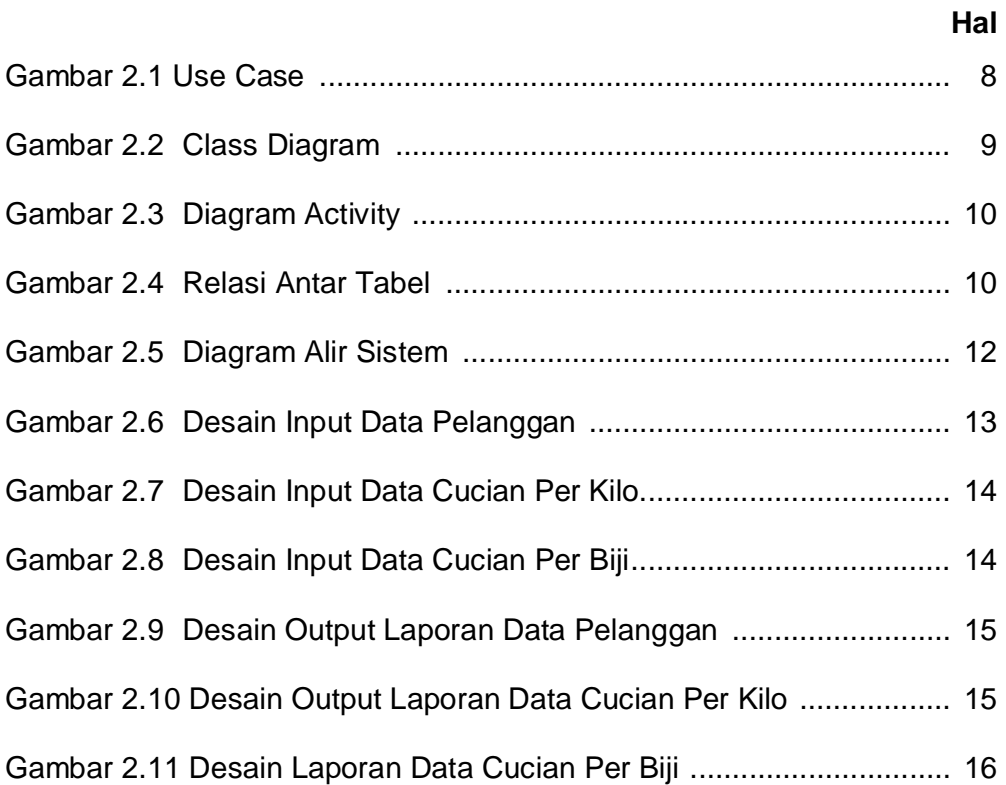

## **BAB III**

# **IMPLEMENTASI**

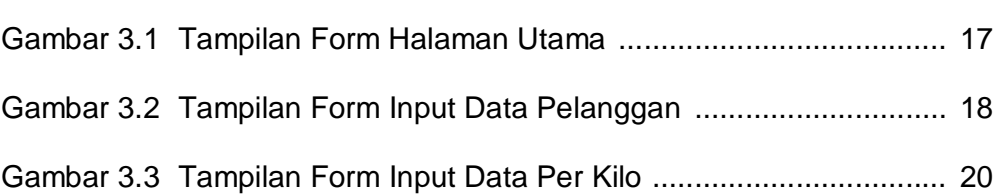

**Hal**

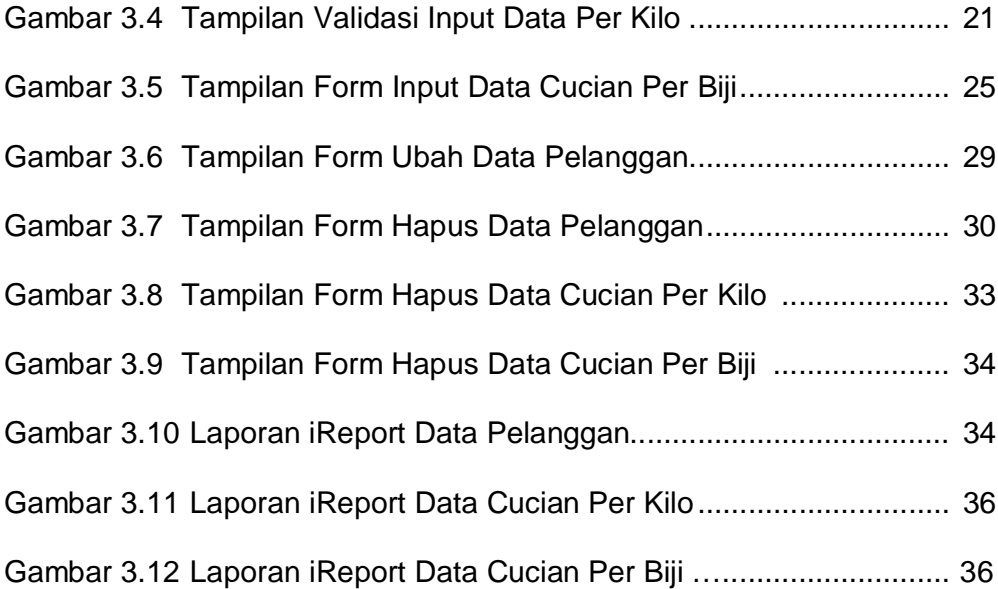